## PROJETO ASSISTIDO POR COMPUTADOR

1- GERAR O 3 D (7,0)

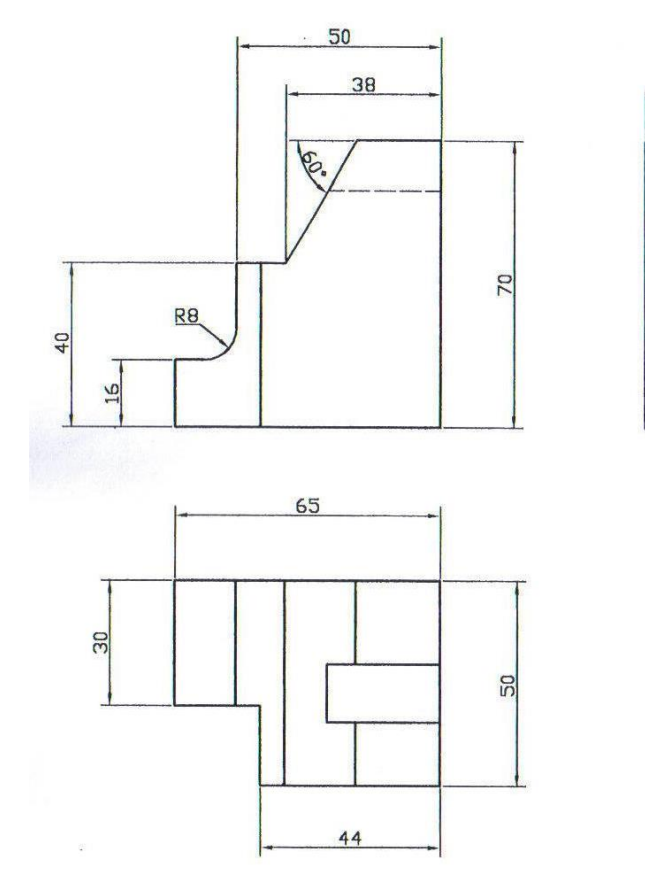

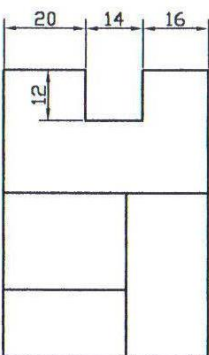